# **FORMULARIO DE DEVOLUCIÓN**

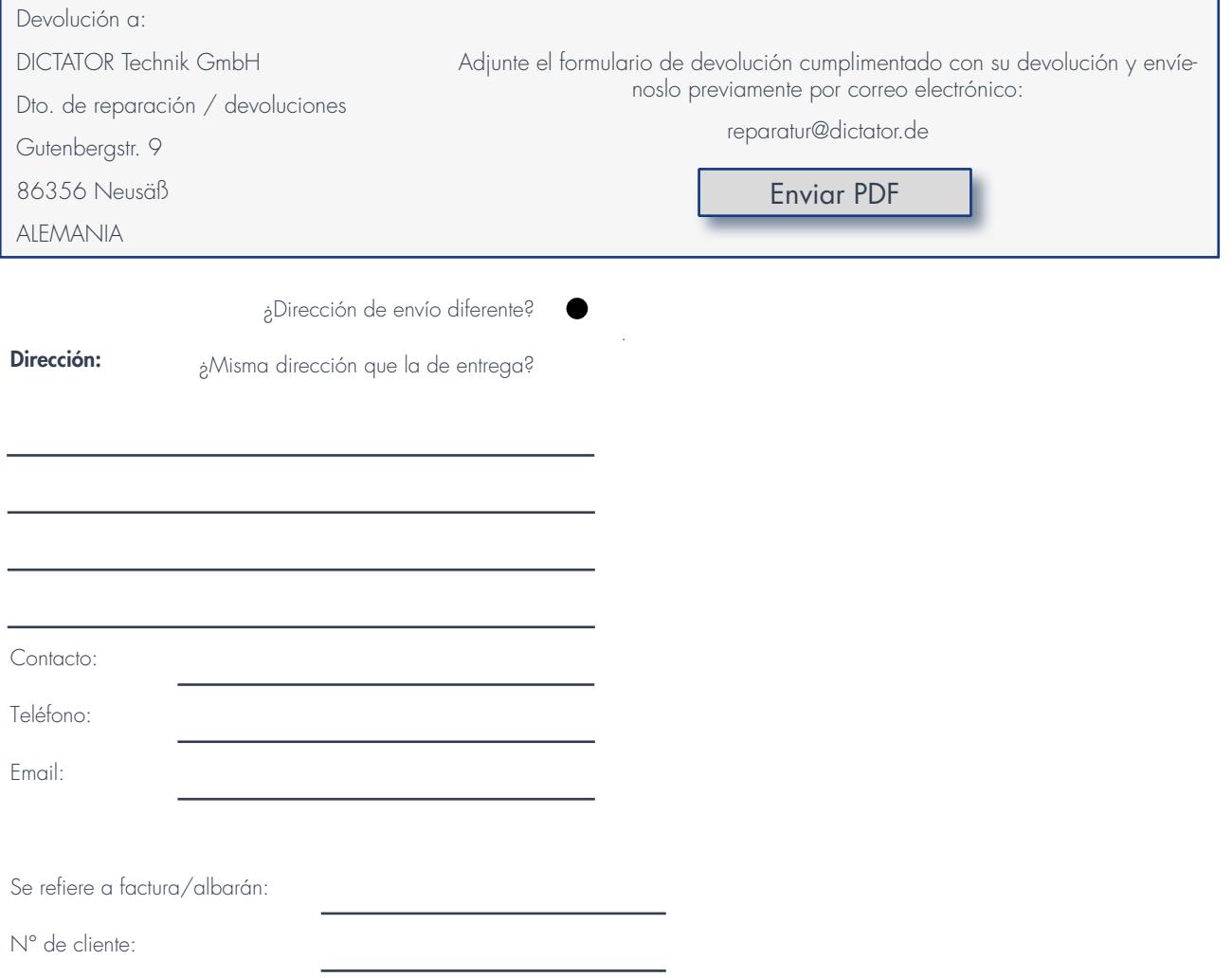

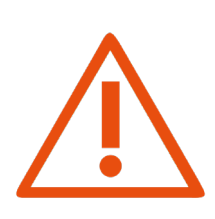

### Devolución para reparación

Describa la anomalía con la mayor precisión posible y facilite también información sobre la aplicación y la situación de la instalación. La indicación "defectuoso" no se considera una descripción válida.

Tenga en cuenta nuestra garantía de un año a partir de la fecha de entrega.

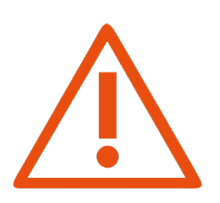

### Devolución por nota de crédito

Si la mercancía está en perfectas condiciones, los gastos de gestión oscilan entre el 10 y el 15%. El envío de vuelta corre a su cargo.

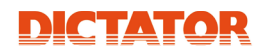

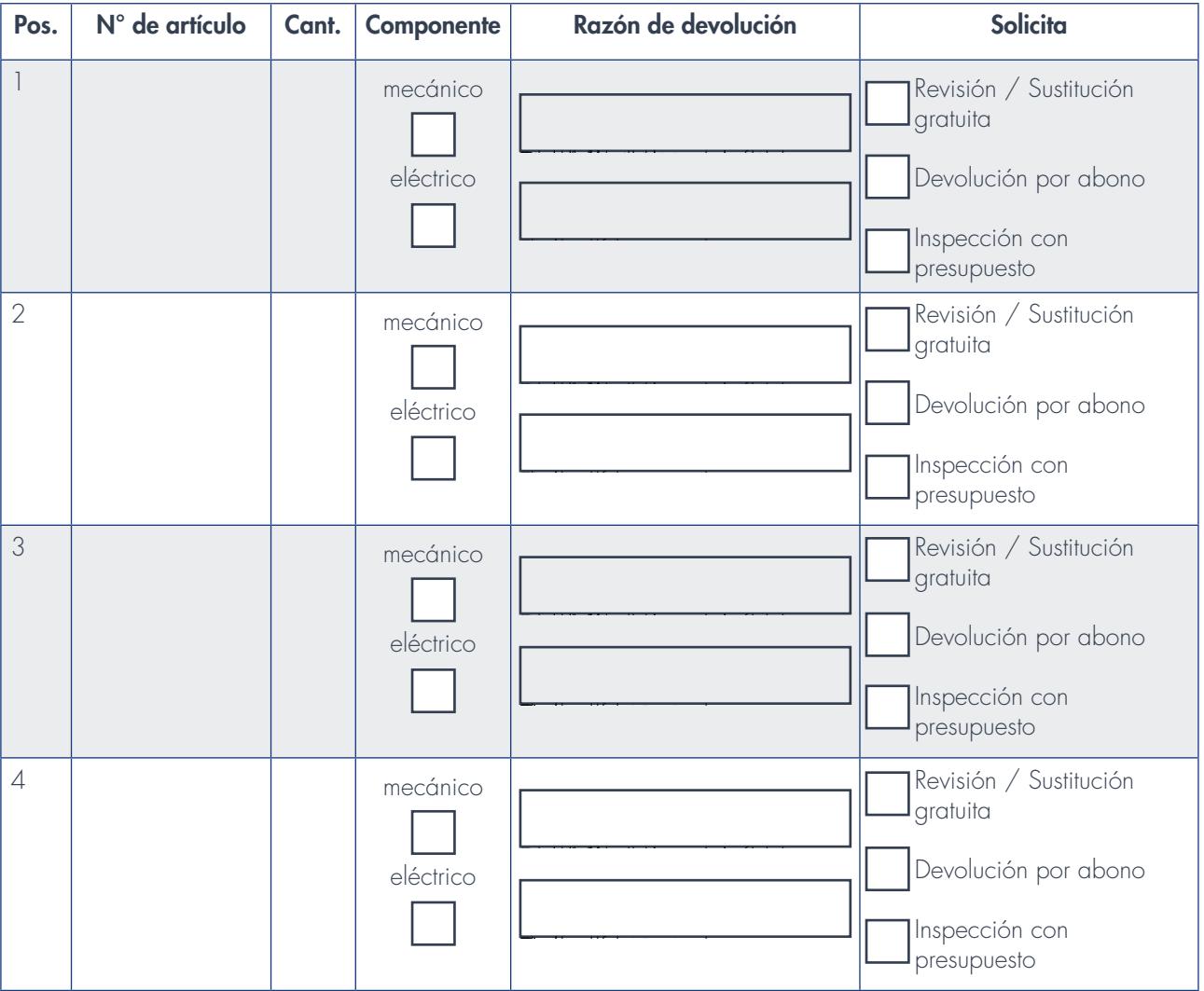

## Comentarios adicionales / descripción del error:

Procesaremos su devolución lo antes posible.

Saludos cordiales,

#### DICTATOR Technik GmbH